## **QGIS Application - Bug report #17341 Attribute table refresh button - de-selects the selection when using PostGIS layers**

*2017-10-27 09:37 AM - Amy Taylor*

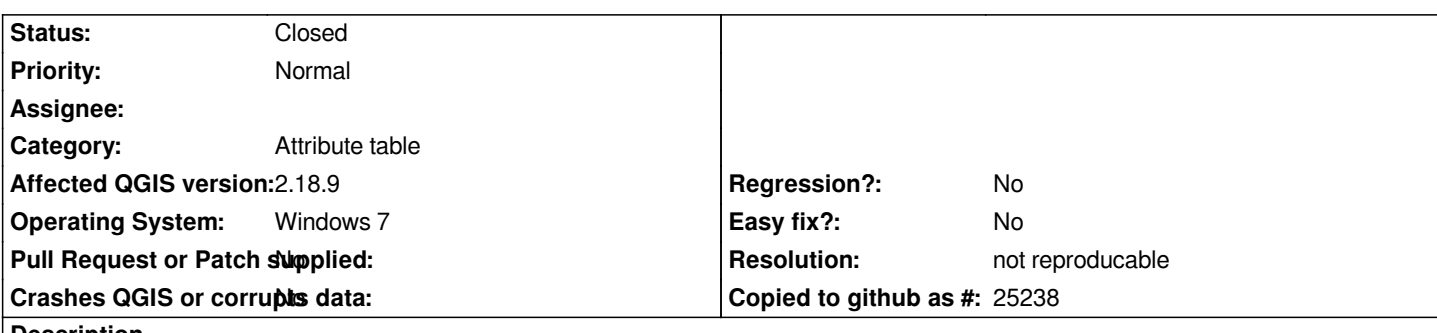

**Description**

*When using layers loaded from PostGIS hitting the table refresh button in the attribute table view de-selects the current selection.*

*This does not happen if using shapefile layers, where re-freshing the table performs the refresh while maintaining the current selection.*

## **History**

## **#1 - 2017-10-27 09:42 AM - Giovanni Manghi**

*- Status changed from Open to Feedback*

*Try a more recent version, like 2.18.13 and see if still happens.*

## **#2 - 2018-08-15 11:56 PM - Giovanni Manghi**

*- Resolution set to not reproducable*

*- Status changed from Feedback to Closed*

*Closing for lack of feedback.*